## $11111111$ CISCO.

# Cisco Elastic Services Controller 4.4 Deployment Attributes

Cisco Elastic Services Controller (ESC) is a Virtual Network Functions Manager (VNFM), performing lifecycle management of Virtual Network Functions (VNFs). ESC provides agentless and multi-vendor VNF management by

provisioning the virtual services, and monitoring their health and load. ESC provides the flexibility to define rules for monitoring, and associate actions to be triggered based on the outcome of these rules. Based on the monitoring results, ESC performs scale in or scale out on the VNFs. It also supports automatic VM recovery when a VM fails.

The following sections below list the deployment scenarios and also list all the requirement XML files.

## Deploying VNFs

Before you initiate the deployment process, update the following list of all requirement XML files.

## Deployment Attributes

The table below lists the Deployment (dep.xml) attributes.

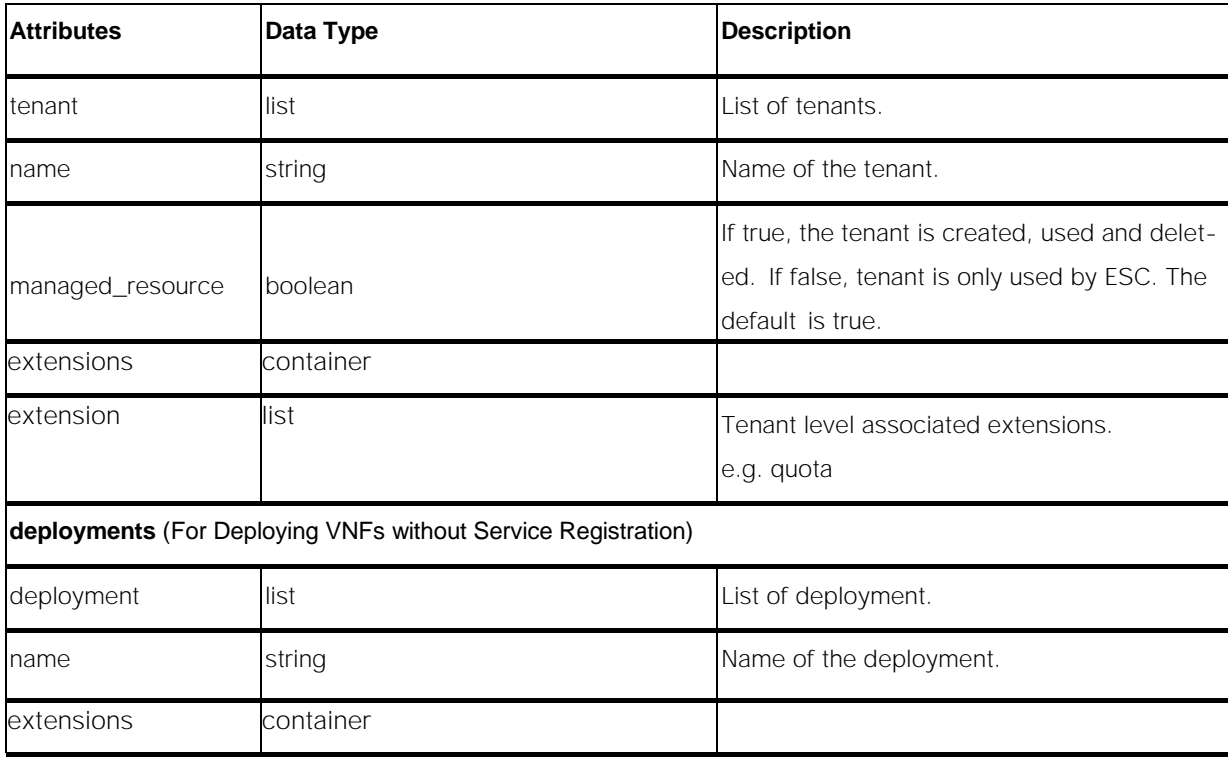

Cisco Systems, Inc. **www.cisco.com** 

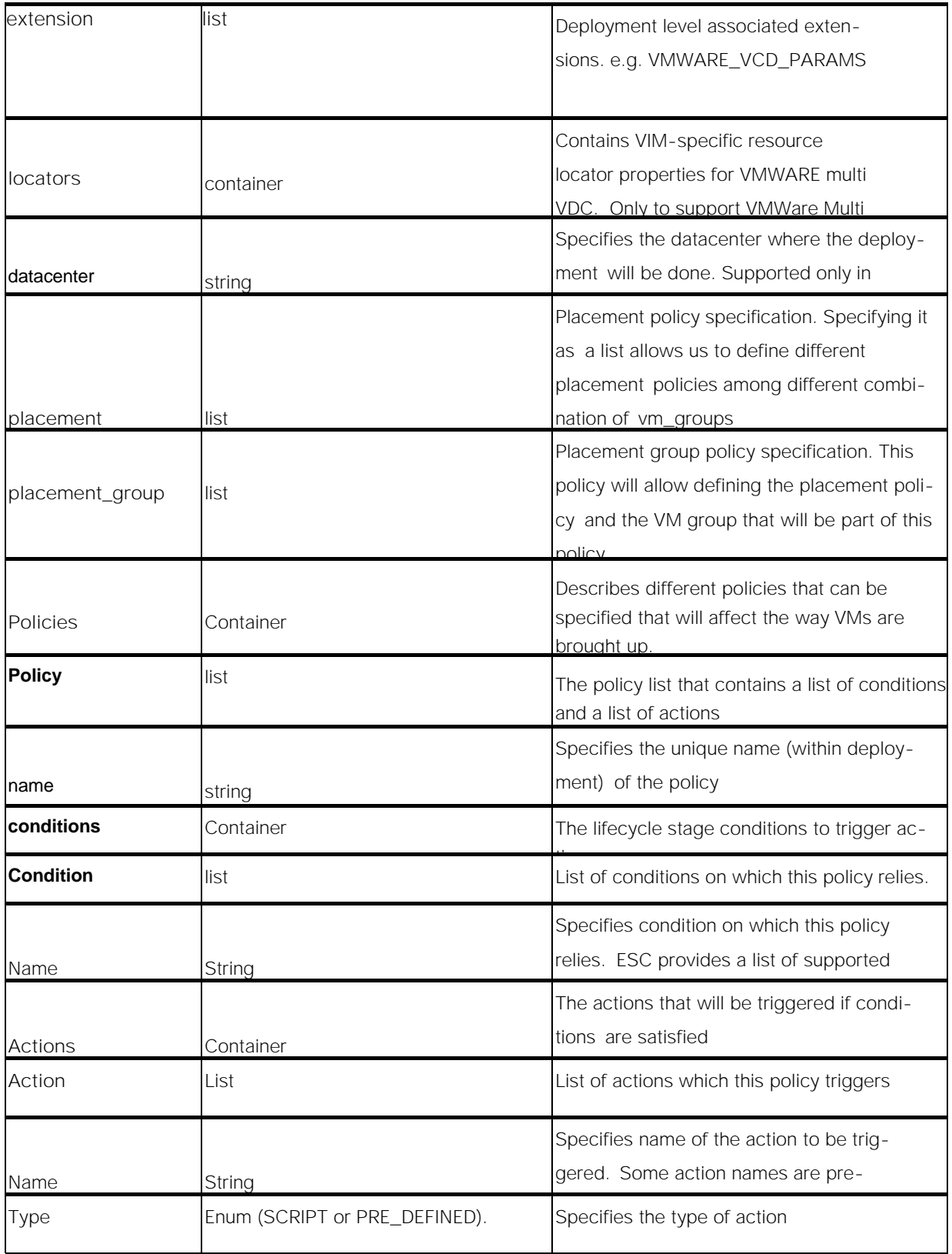

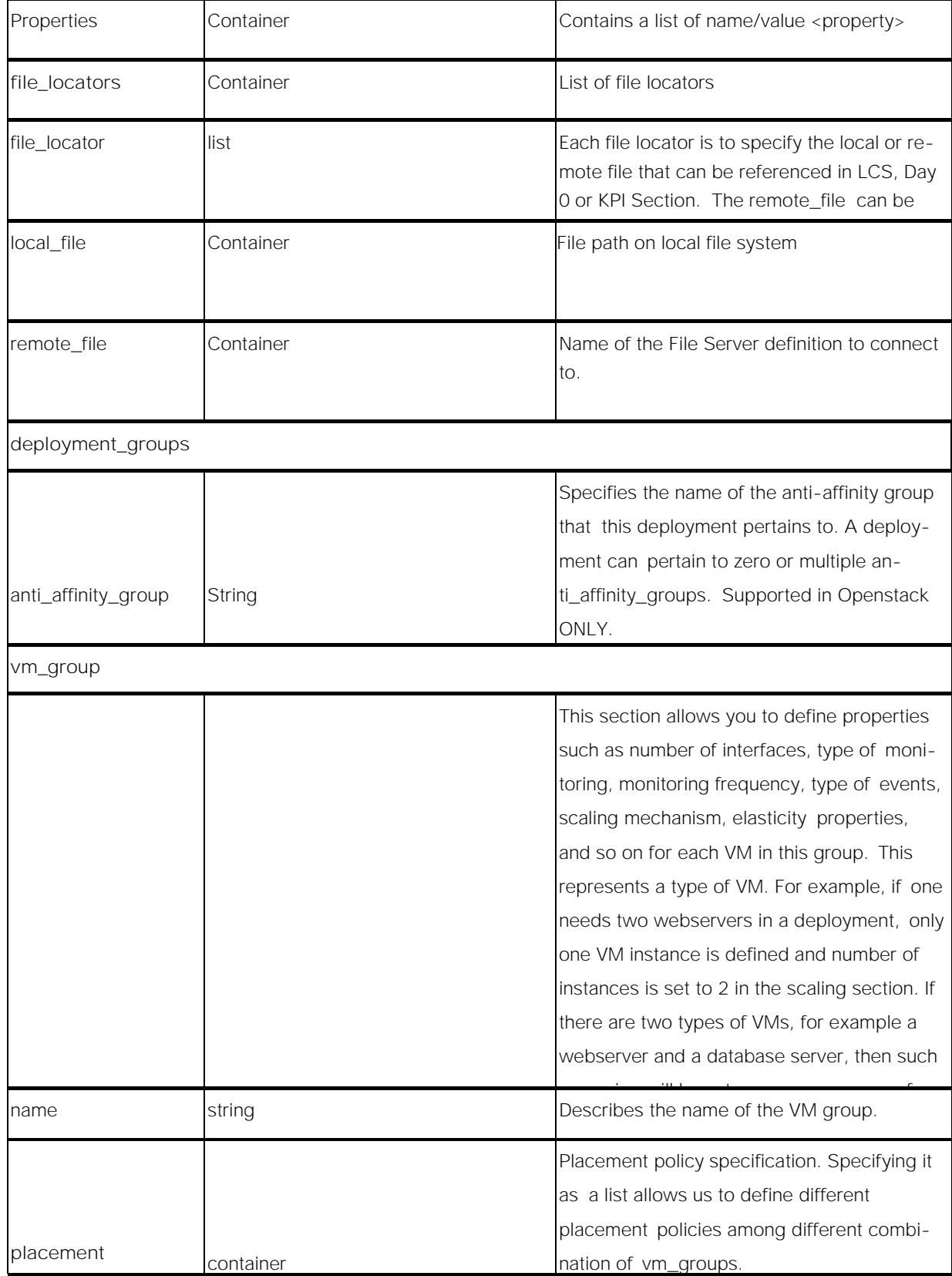

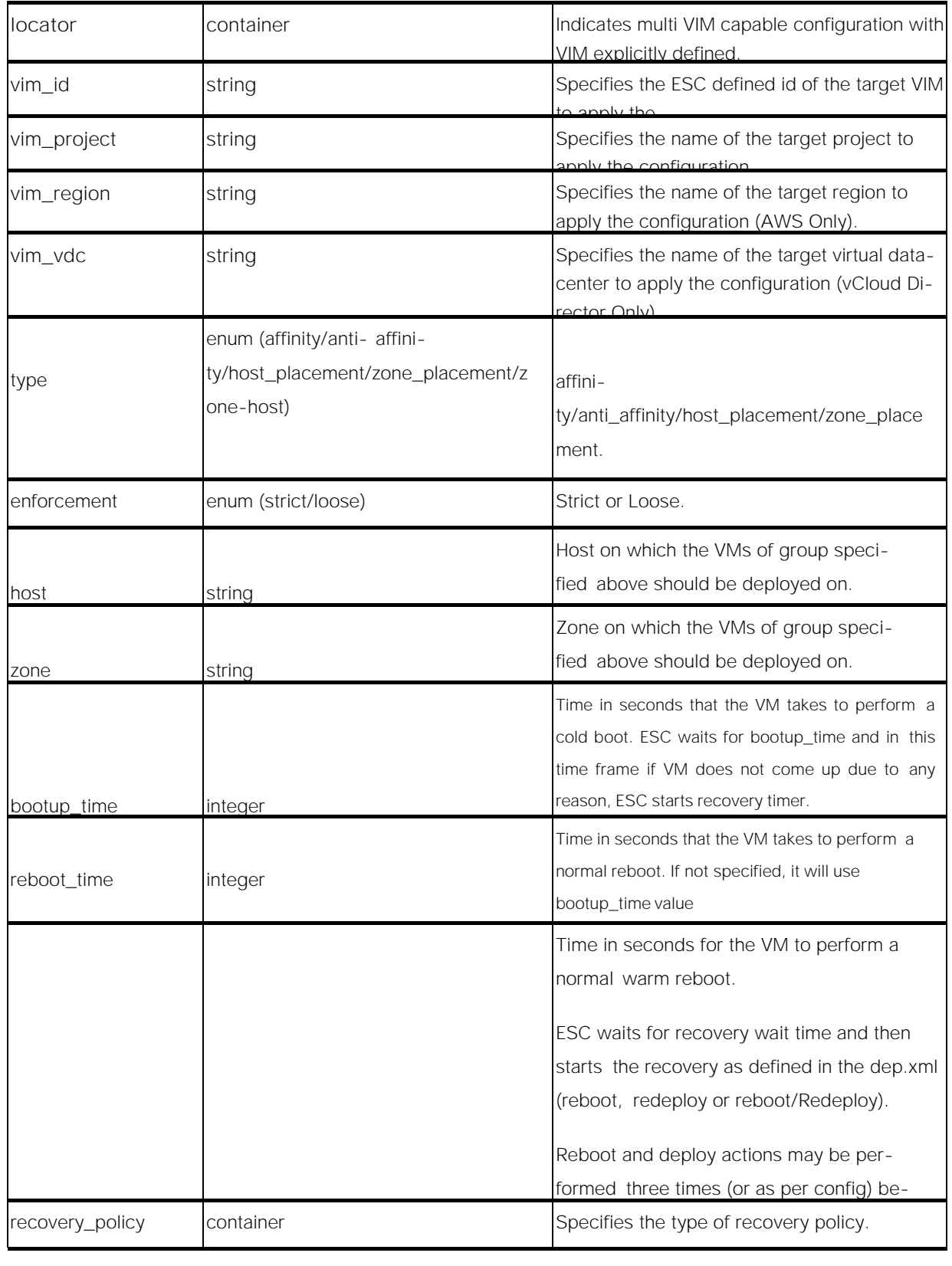

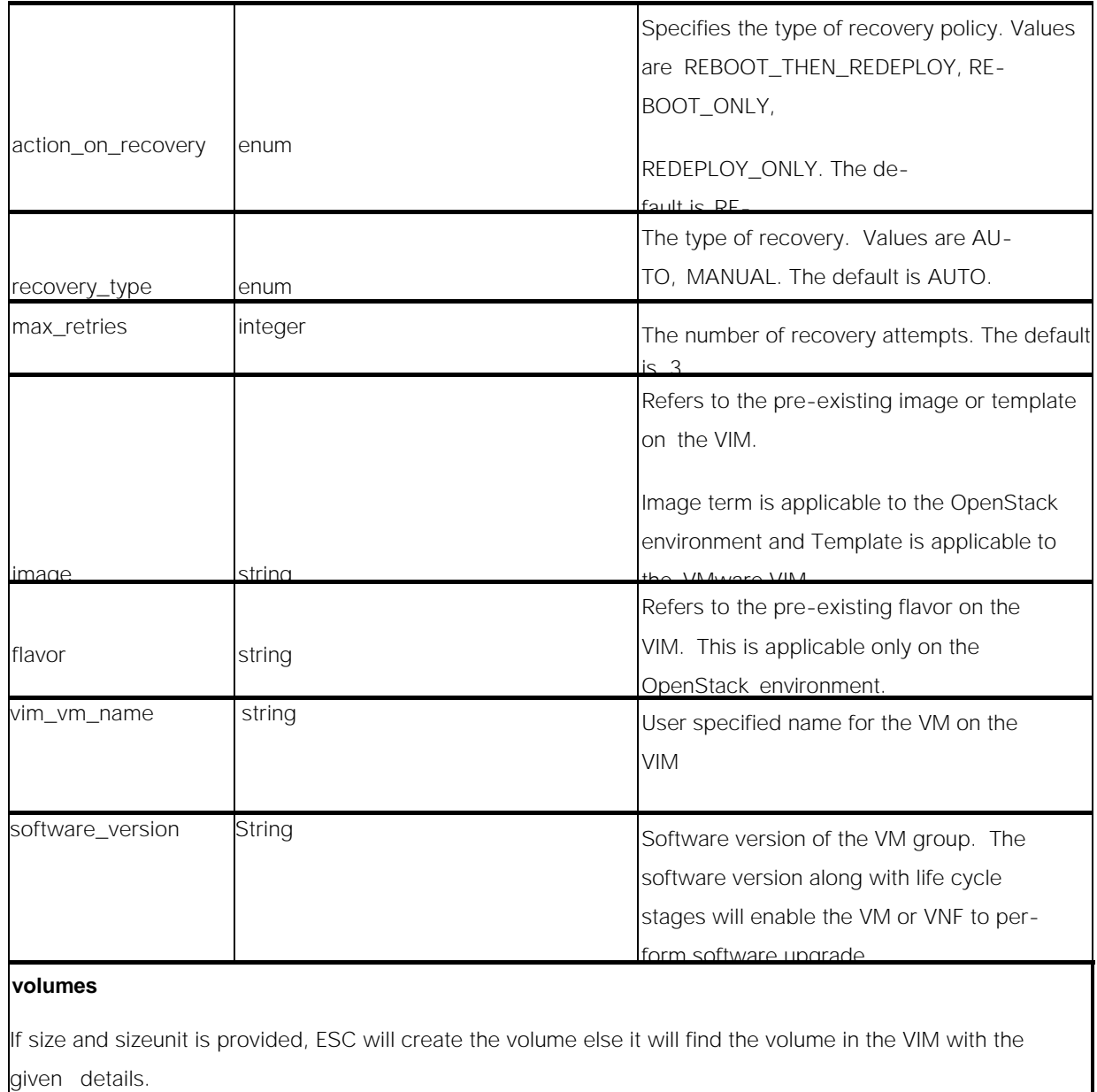

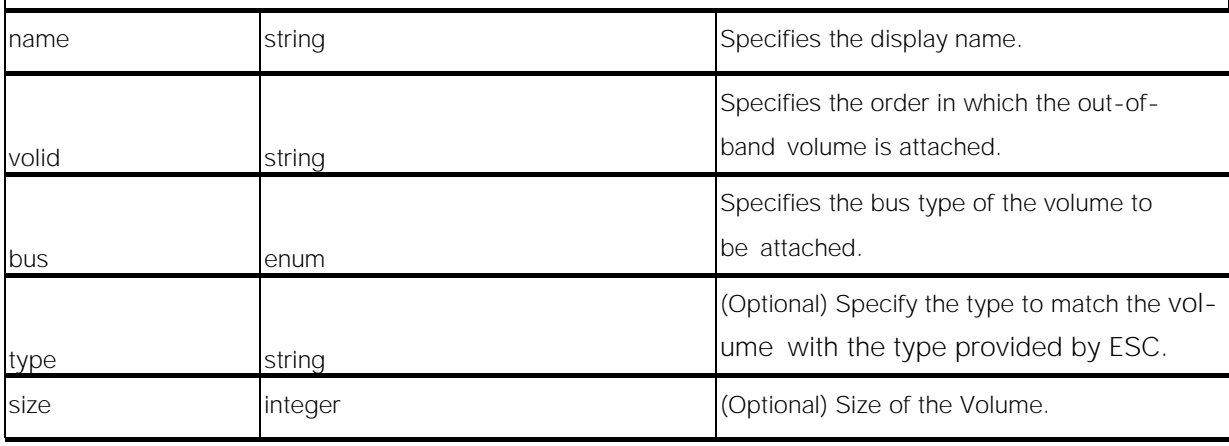

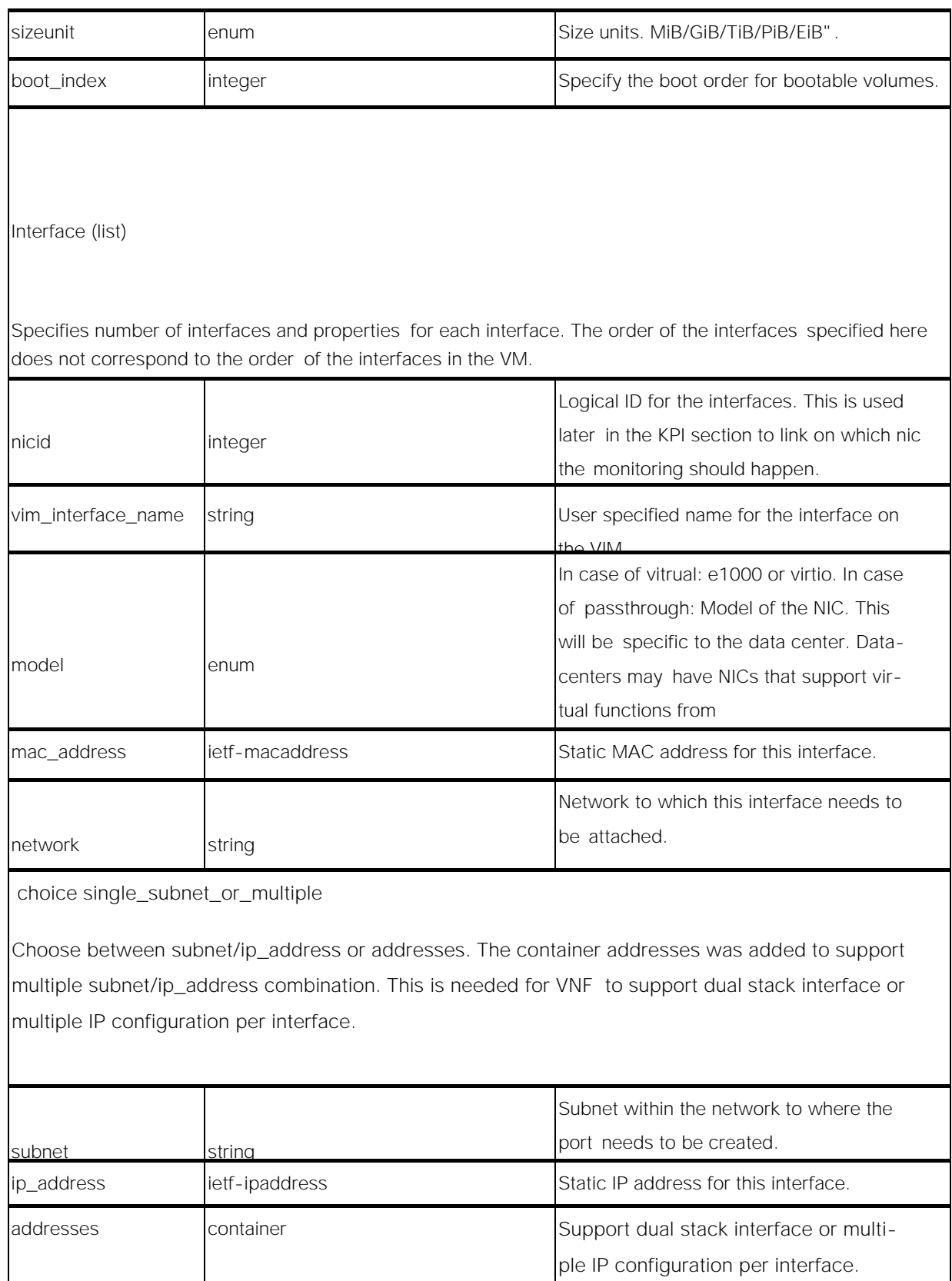

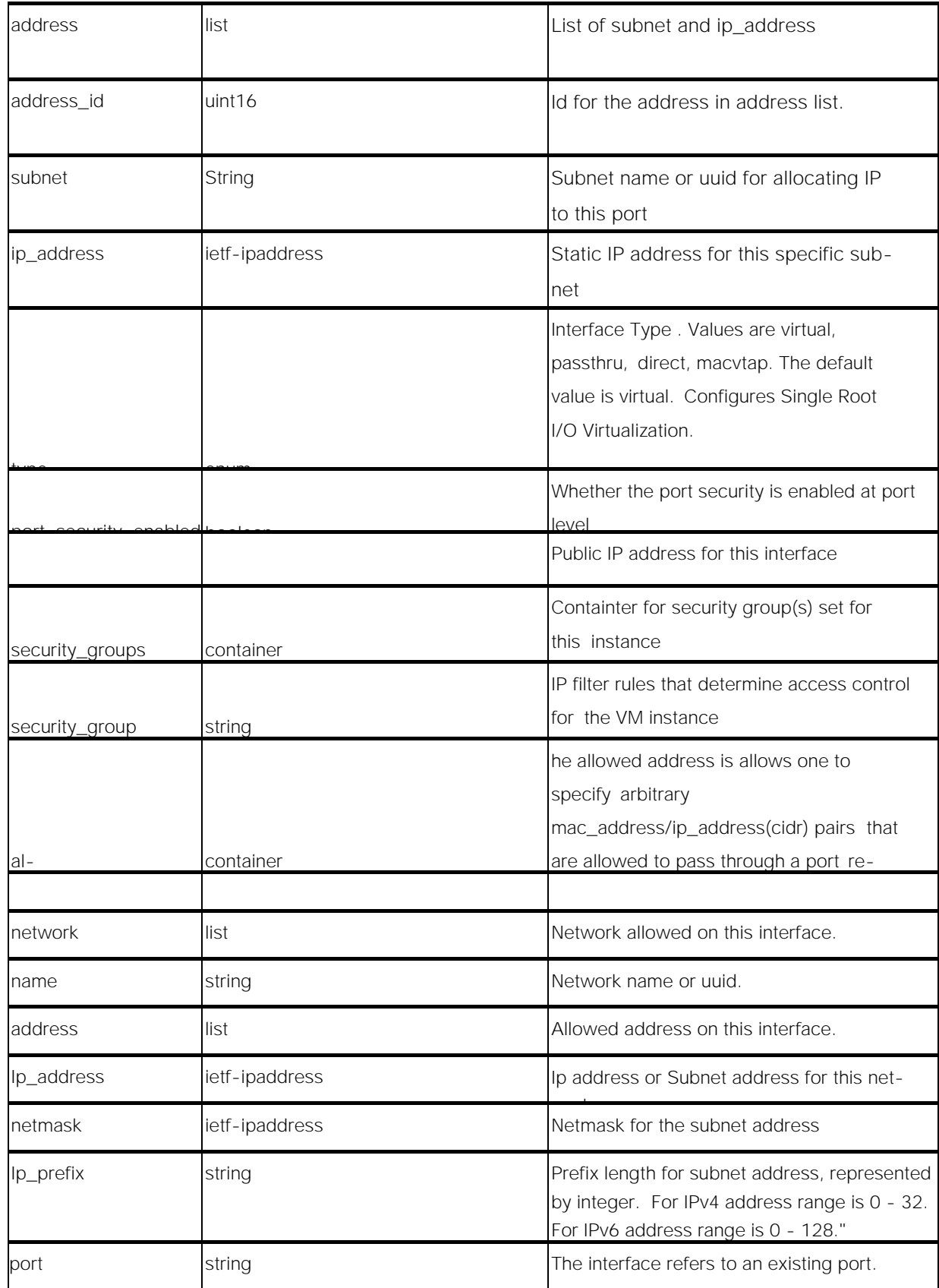

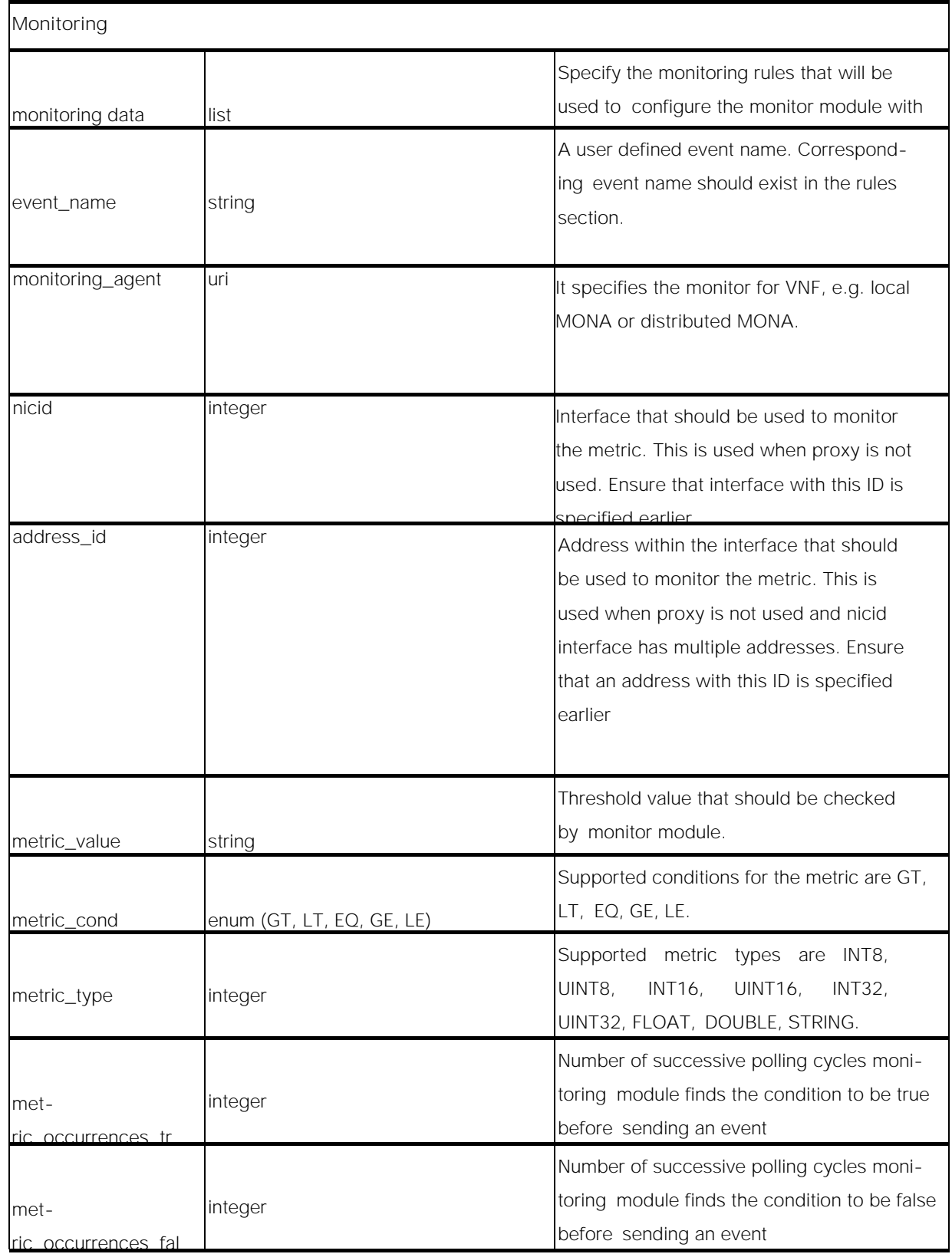

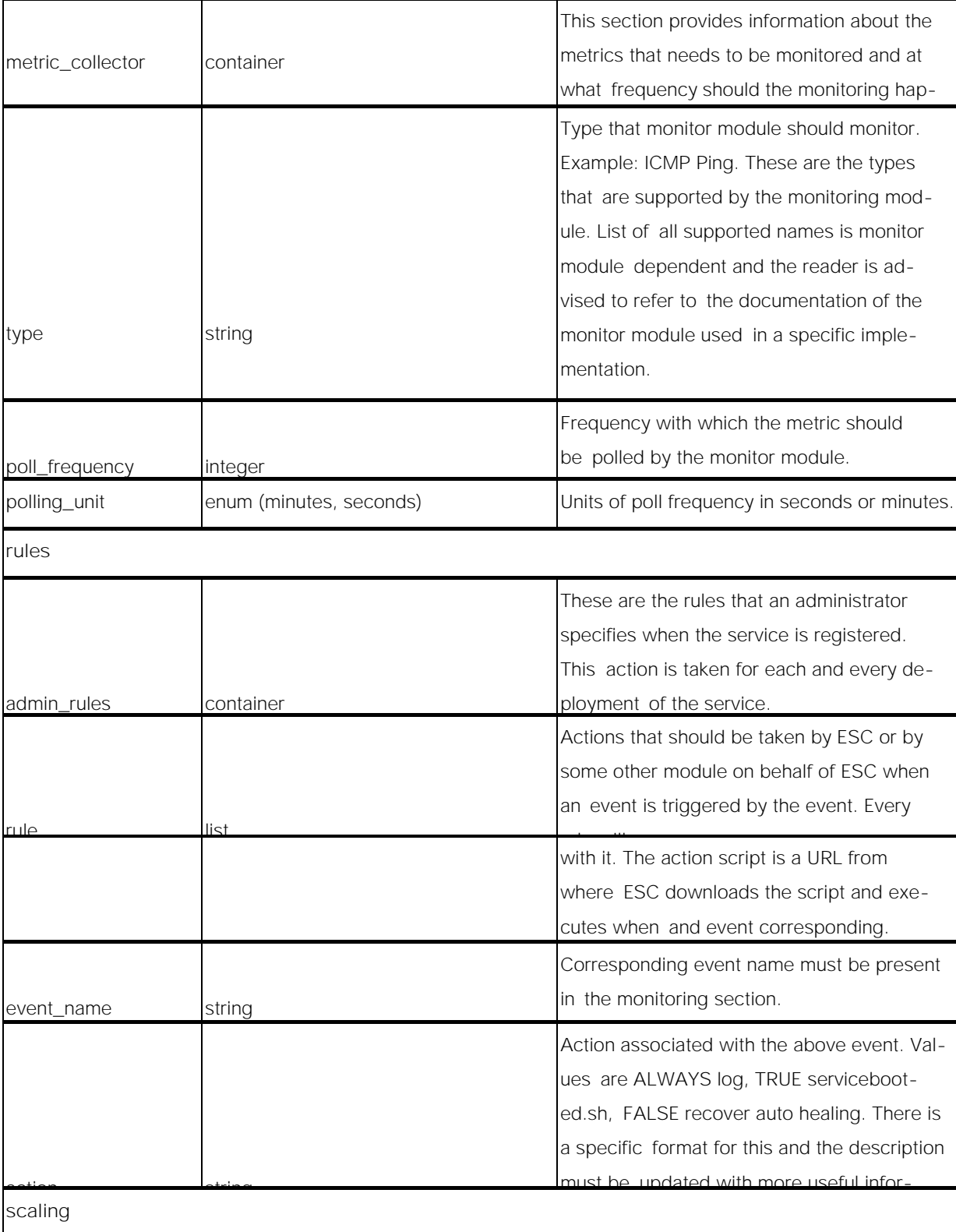

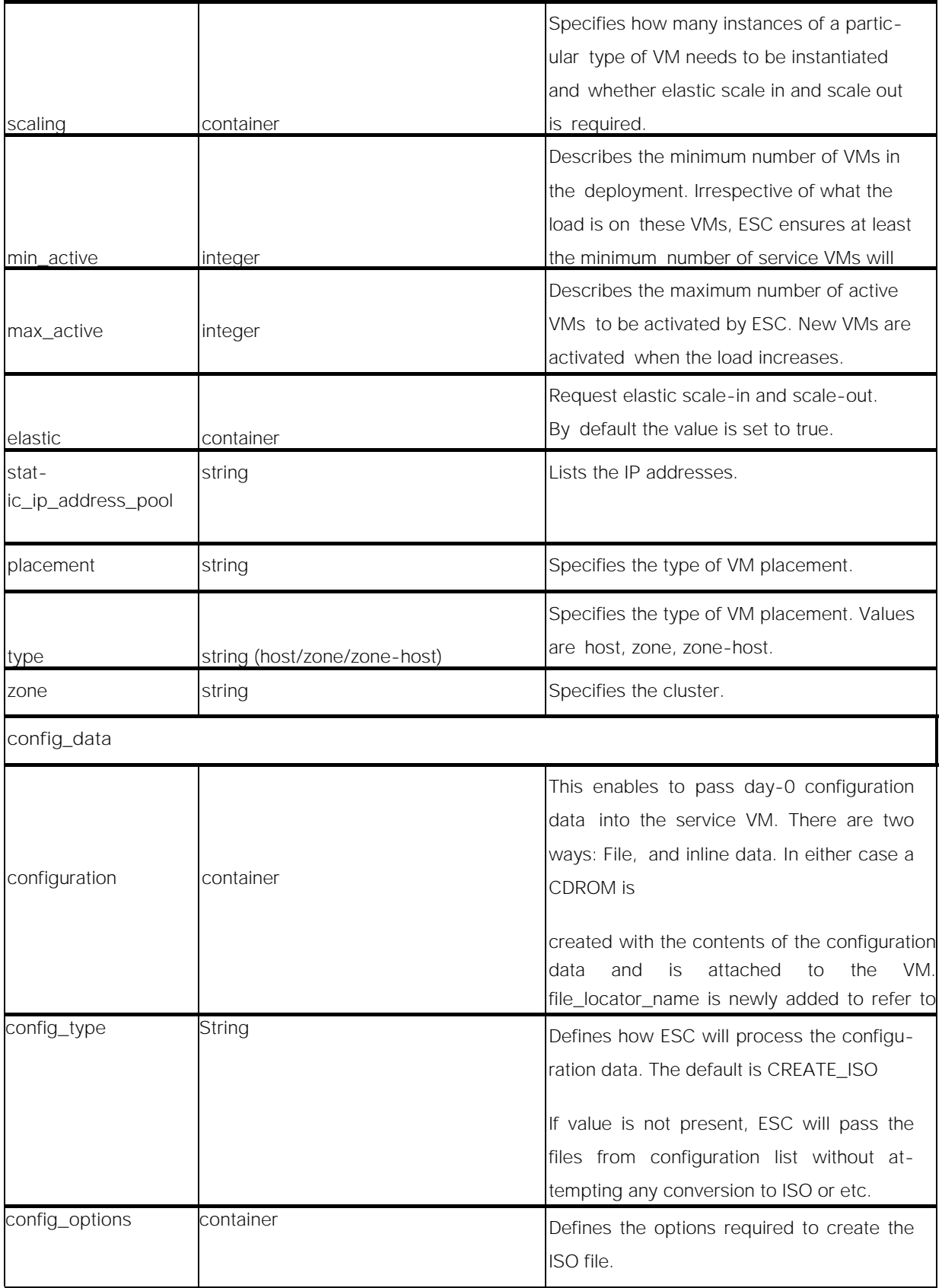

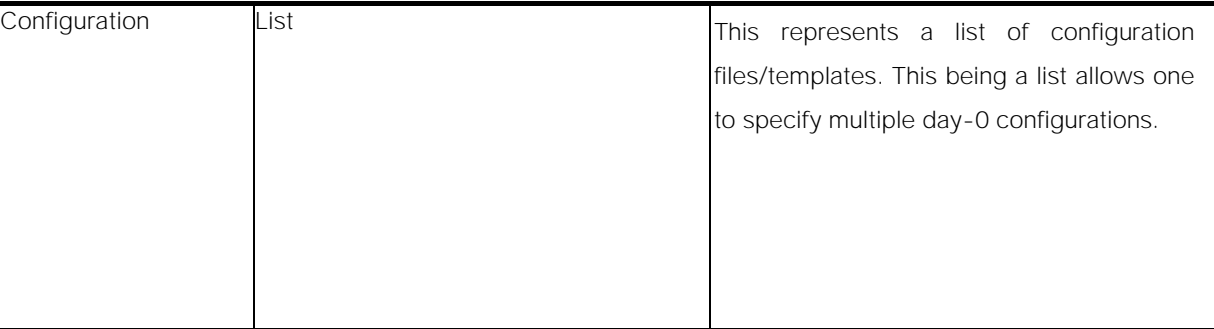

## Network Attributes

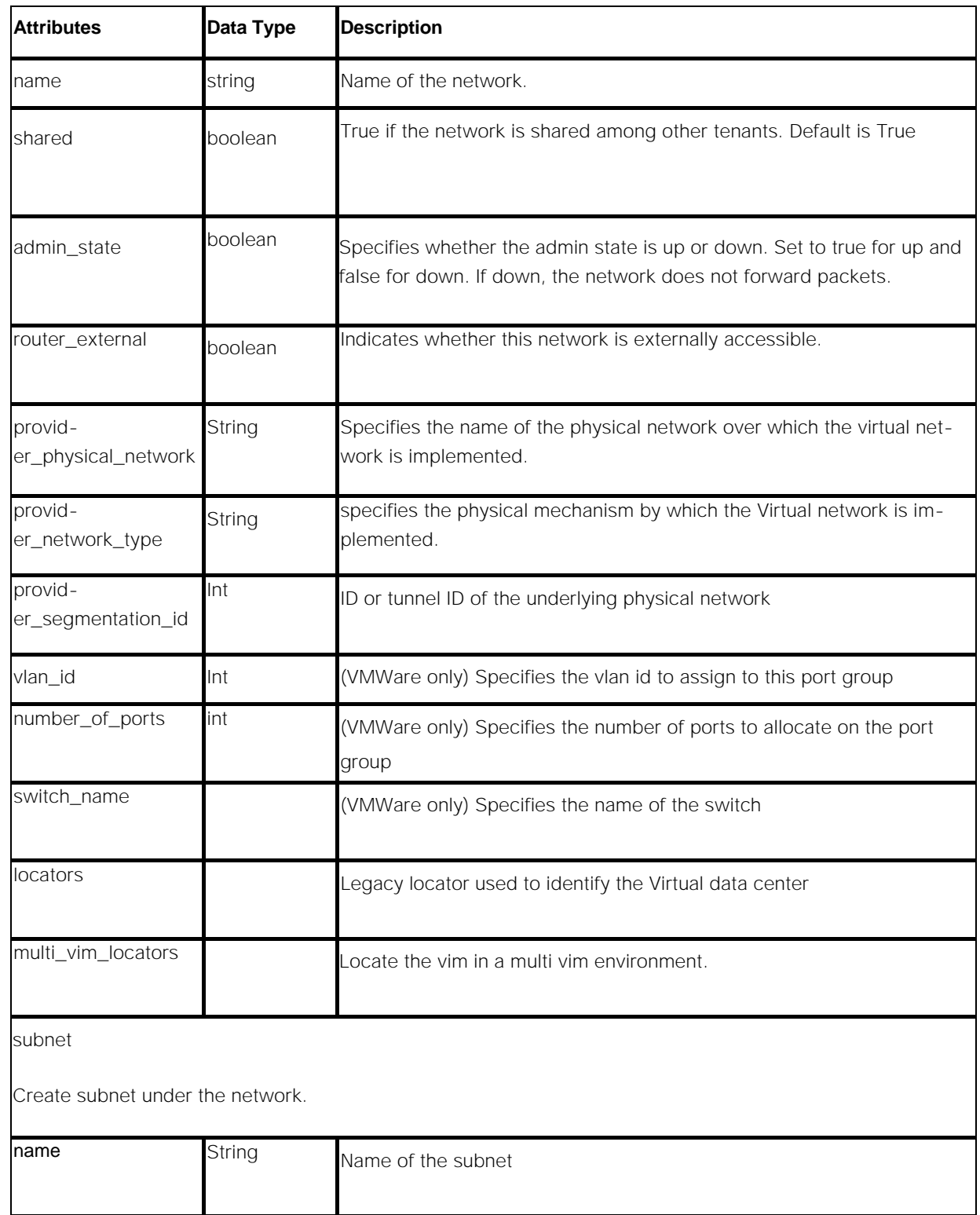

#### **Image Attributes**

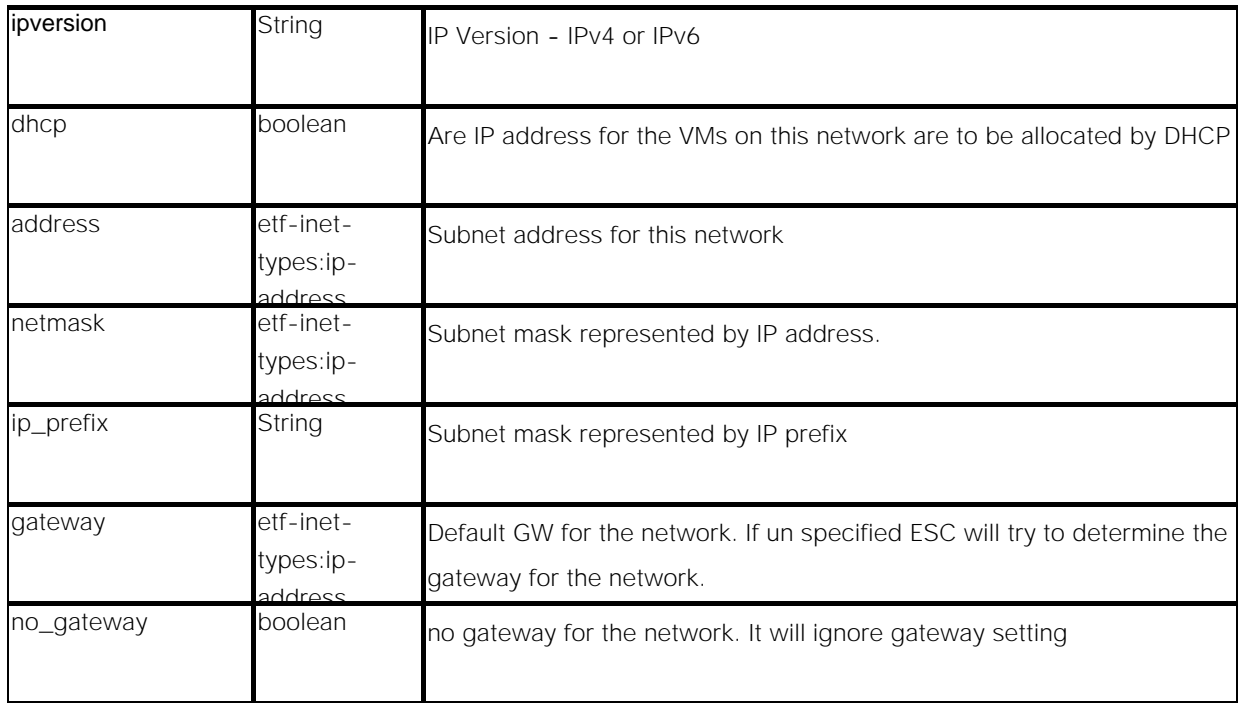

## Image Attributes

The table below lists the Image (image.xml) attributes.

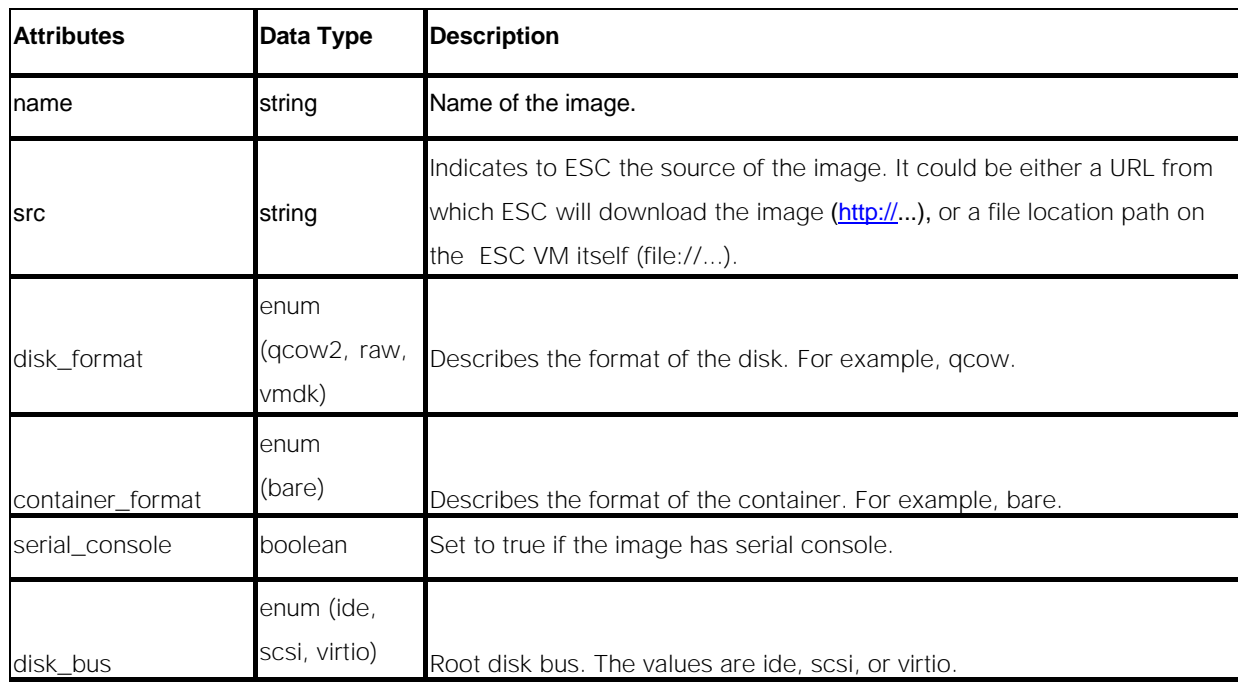

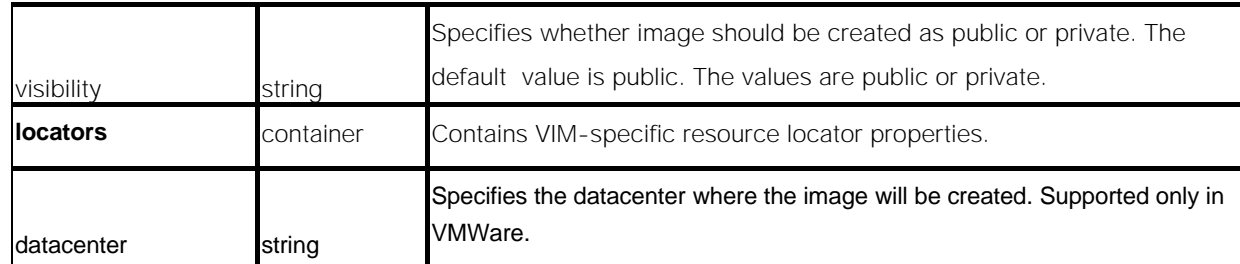

## Flavor Attributes

The table below lists the Flavor (flavor.xml) attributes.

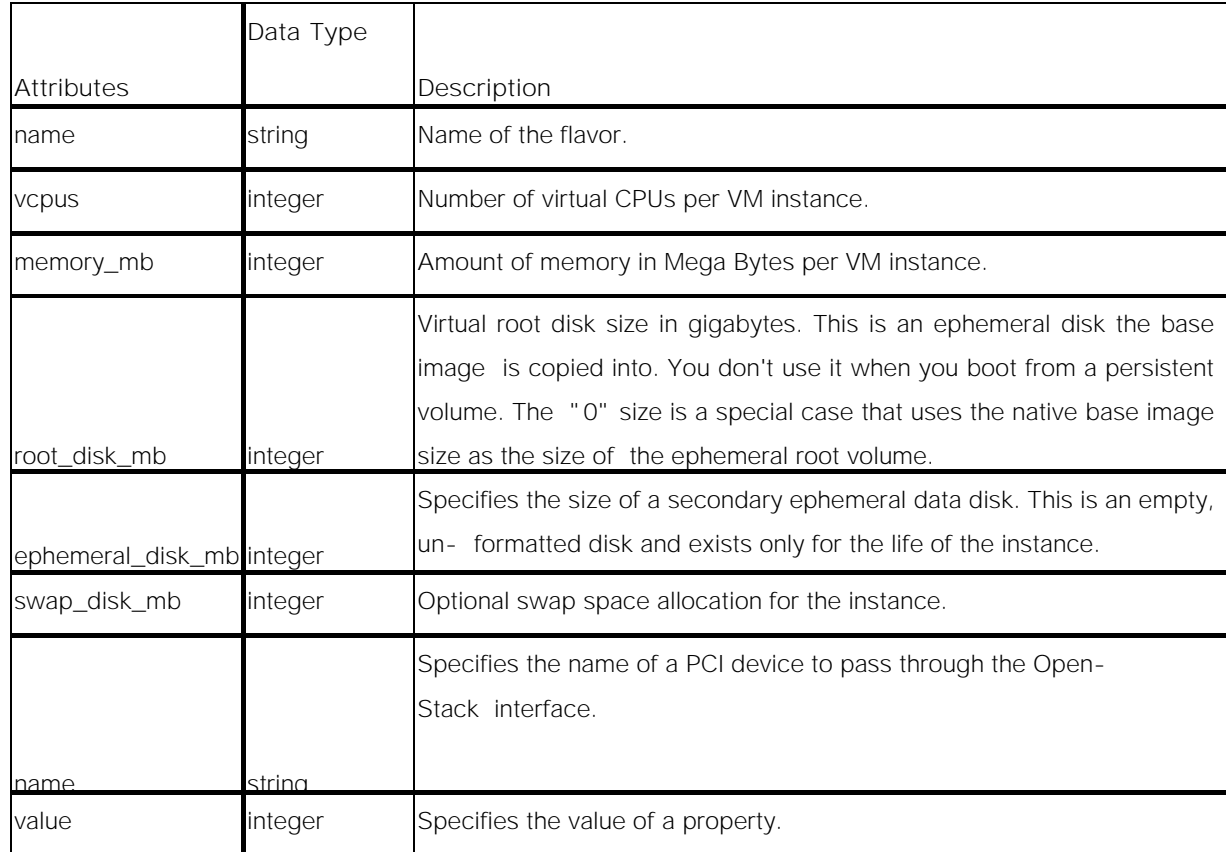

## Volume Attributes

The table below lists the Volume attributes.

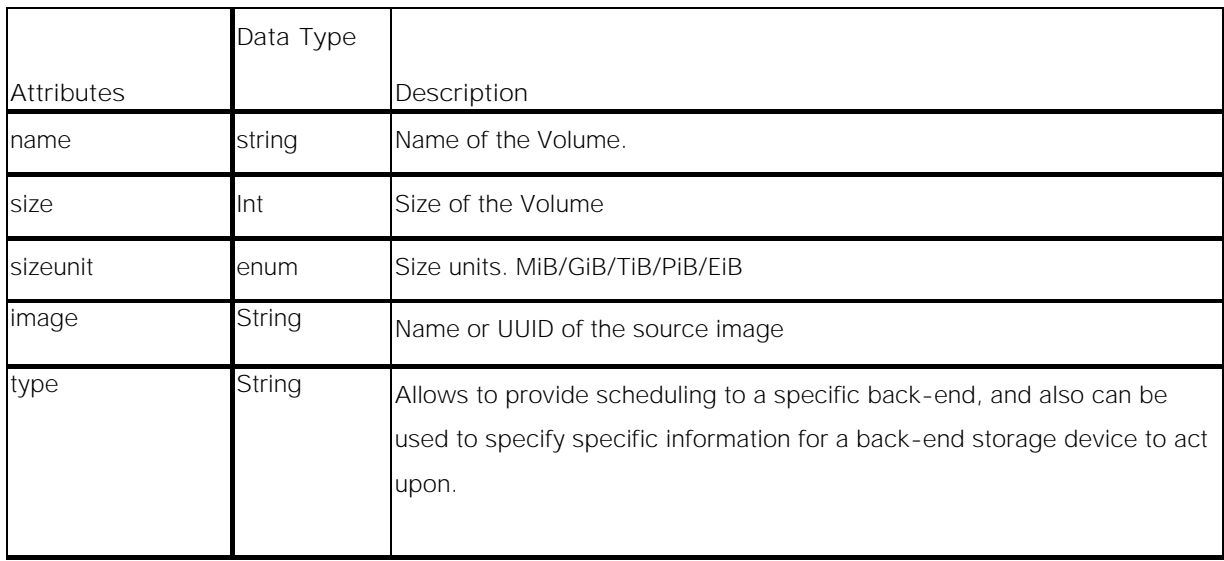

## Cisco Trademark

Cisco and the Cisco logo are trademarks or registered trademarks of Cisco and/or its affiliates in the U.S. and other countries. To view a list of Cisco trademarks, go to this URL: [www.cisco.com/go/trademarks.](http://www.cisco.com/go/trademarks) Third-party trademarks mentioned are the property of their respective owners. The use of the word partner does not imply a partnership relationship between Cisco and any other company. (1110R)

## Cisco Copyright

© 2018 Cisco Systems, Inc. All rights reserved.